# GSoC 2023: NetBSD Linux System Call Emulation: "A Tale of Two Binaries"

#### Theodore Preduta

#### 29 March 2023

## <span id="page-0-0"></span>**1 Synopsis**

NetBSD's Linux system call (syscall) emulation provides near seamless ability to run Linux binaries, but suffers from a predictability problem. That is, given an arbitrary Linux binary, it is extremely difficult, if not impossible, to predict whether or not that binary will run under syscall emulation, leading fairly quickly to frustration. By porting a commonly used testing facility, and using it as the benchmark rather than individual programs, we can take a more systematic approach to implementing new and fixing old system calls. Using this technique, this project aims to add support for a whole new class of Linux binaries while decreasing the frustration that comes with the predictability issue.

## <span id="page-0-1"></span>**2 Contents**

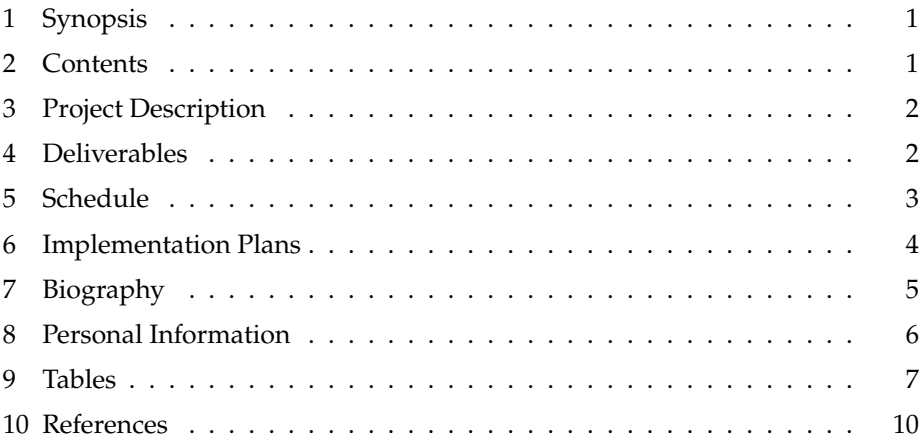

## <span id="page-1-0"></span>**3 Project Description**

The main issue with the current NetBSD Linux syscall compatibility is that its usefulness remains a constant mystery. "Will it work with X?" is not a question that can be easily answered [\[18\]](#page-9-1). And because of this the subsystem as a whole can be frustrating to work with. One of the driving causes behind this is that functionality has been written, in general, with specific applications in mind.

To help reduce this frustration, instead of taking the approach of find a broken application, fix it, repeat, this project will first introduce a common compatibility target to reach for, and then will take a decently sized step towards achieving it.

Enter the Linux Test Project (LTP) [\[7\]](#page-9-2), which will act as the compatibility target. The theory here being that, since the LTP is currently used to test Linux itself [\[2\]](#page-9-3), if its tests pass under NetBSD syscall emulation, any program that uses those syscalls should also work on NetBSD. And to cement this goal, and to allow other to use it more easily, the LTP will be packaged.

The issue with only looking at the LTP is that there are still hundreds of syscalls that have yet to be implemented, so the scope will still have to be limited somewhat arbitrarily. A target set of binaries is still used, but only to limit which syscalls are considered 'in' and 'out' of scope.

While in general it is hard to tell given a Linux binary whether it will work on NetBSD, there is an entire programming language's worth of binaries that are guaranteed to immediately fail: Go Linux binaries. As a core part of its architecture, Go's netpoller, which handles most IO, makes extensive use of the epoll set system calls on Linux [\[1\]](#page-9-4), which the current compatibility code leaves unimplemented. Two Go programs I would personally like to see work<sup>[1](#page-1-2)</sup> are Nebula [\[8\]](#page-9-5) and Syncthing [\[20\]](#page-9-6). And so that will be where the line is drawn on syscalls to be implemented this summer.

## <span id="page-1-1"></span>**4 Deliverables**

#### **First Evaluation Deliverables**

- The LTP (and its possible dependencies) have been packaged.
- The getrandom, waitid, memfd\_create, and the epoll family of system calls pass thir LTP system call tests.
- (Optional) Nebula functions, ie. nebula and nebula-cert Linux binaries can be used to setup an internal network, and then access some service behind that network.

<span id="page-1-2"></span><sup>&</sup>lt;sup>1</sup>Yes, I know, those programs can actually be built natively under NetBSD.

#### **Second (Final) Evaluation Deliverables**

- The readahead, newfstatat, statx, close\_range, ioprio\_set, and inotify family of system calls pass the relevant LTP system call tests.
- (Optional) The Syncthing functions, ie. syncthing Linux binary can be used to sync a folder.

#### **Bonus Deliverables (Time Permitting)**

• Implement translation between the mount/umount2 Linux syscalls and the mount/unmount NetBSD syscalls (respectively).

## <span id="page-2-0"></span>**5 Schedule**

- Community Bonding Period: May 4 28
	- **–** Set up a "better" build environment.
	- **–** Sanity check the results from section [9](#page-6-0) (the tables).
	- **–** Fix any low hanging fruit (eg. wrong errno).
- Week 1: May 29 June 4
	- **–** Implement the getrandom and waitid syscalls.
	- **–** Start packaging LTP.
- Week 2-3: June 5 June 18
	- **–** Implement for the epoll family of system calls (or adapt FreeBSD's implementation).
	- **–** At this point the Nebula binary should run.
	- **–** Continue packaging LTP.
- Week 4-5: June 19 July 2
	- **–** Implement the memfd\_create syscall.
	- **–** Finish packaging LTP[2](#page-2-1).
- Week 6-8: July 3 July 23
	- **–** Implement the inotify family of system calls.
- Week 9-10: July 24 August 6
	- **–** Implement the readahead, newfstatat and statx syscalls.
- Week 11-12: August 7 August 20
	- **–** Implement the close\_range and ioprio\_set syscalls.

<span id="page-2-1"></span><sup>2</sup>While packaging LTP is not actually expected to take 4-6 weeks of work, it is also not the primary focus of this project.

### <span id="page-3-0"></span>**6 Implementation Plans**

#### **Linux Test Project**

As previously stated, the goal for the integration of the Linux Test Project (LTP) will be to package it. Any further requires a significant amount of labour that, on its own is enough work to be considered a separate project idea [\[21\]](#page-10-0).

There are two possibilities for how this could be done, each with some benefits and drawbacks.

The first option involves creating four new pkgsrc packages, they are for the LTP [\[7\]](#page-9-2), and its dependencies: gcc [\[14\]](#page-9-7), make [\[12\]](#page-9-8), and the kernel headers (provided on OpenSUSE by the kernel-source package) [\[13\]](#page-9-9). The creation of those last three should be very similar to that of suse15\_base. That is to say, download the RPM locally and directly extract the LTP from it. With these packages it should be possible to directly build the LTP under the NetBSD emulation. The disadvantage here is the amount of packages needed, and the ending of the de facto current policy of only providing core emulation libraries in pkgsrc.

The second option is to package it directly as an RPM, on OpenSUSE, and create a new NetBSD package almost identical to that of suse15\_base. The only real advantage to this approach is that it involves the creation of a single package (and an RPM). Otherwise, the downside of this approach is that it involves integrating both the Linux and NetBSD pkgsrc infrastructure, which at this point only supports RHEL 7 [\[5,](#page-9-10) [17\]](#page-9-11). And while building on RHEL 7 is possible, it will likely result in conflicts with the OpenSUSE version of glibc, which NetBSD packages. It is for these reasons that the first approach, while more complex, is preferred by myself.

#### **System Calls**

By limiting our scope from all Linux syscalls to those that are required for a usual use case of Nebula and Syncthing, we end up with a tractable list of syscalls. Those syscalls were then checked against the system call list in linux\_syscalls.c [\[10\]](#page-9-12). Those that are unimplemented are outlined in table [1,](#page-6-1) and those that are were tested against the LTP, with results being in table [3.](#page-7-0)

While initially table [3](#page-7-0) seems like it presents an impossibly large amount of syscalls to debug in the standard 12-week period, a more manual review of the tests show that the vast majority of the failing tests fall into one of two categories. The first being wrong errno, and the second being unable to run because of a dependency on some other (usually mount) syscall needed to setup the test.

Table [1,](#page-6-1) however, summarizes that majority of the work that must be done.

The simplest system calls of the bunch are close\_range, getrandom, newfstatat, readahead, statx, and waitid, which have very direct NetBSD syscall counterparts. The implementation of these syscalls would be nearly identical

to that of open [\[9\]](#page-9-13), that is, translate the flags directly (if there are any), and call the equivalent NetBSD system call.

Next, the epoll and inotify series of syscalls can each be implemented with kevent and kqueue. Roughly, the epoll system calls need to be translated into kevent structs that are using the EVFILT\_READ, EVFILT\_WRITE, and EVFILT\_EMPTY filters. It should be noted that FreeBSD uses this strategy in their Linuxulator [\[3\]](#page-9-14), some of which can be adapted to NetBSD. Regarding the inotify syscalls, they can be roughly translated into kevent structs making use of the EVFILT\_VNODE filter which has its fflags mappings outlined in table [2.](#page-6-2) The one item that stands out in table [2,](#page-6-2) is that of IN\_CREATE can be approximated by watching the directory of the provided path, which is why it maps to NOTE\_WRITE. Unfortunately, unlike epoll, FreeBSD's Linuxulator does not currently implement the inotify syscalls. But there is a userspace inotify library that makes use of kevent and kqueue [\[6\]](#page-9-15), but a cursory read through suggests that this code would not be easily adaptable.

For memfd create, the natural choice would be shm open, but, unlike FreeBSD's implementation, NetBSD's implementation does not have a flag to allow for anonymous shared objects (SHM\_ANON on FreeBSD) [\[4\]](#page-9-16). To avoid name conflicts, rather than just use it directly, it is better to mount another tmpfs, perhaps at /dev/memfd, and call open on a file located there (which is essentially what NetBSD's shm\_open does anyways [\[11\]](#page-9-17)). This is done so that this syscall would have its own 'namespace', controlled by the emulation code, thereby emulating anonymous files.

Finally ioprio\_set, which modifies the scheduling of IO, NetBSD does not seem have any such functionality. However, if the goal is *just* to get the software to function, the nature of this system call is that it *could* be implemented as a no-op. So this one is left to the very end in the hopes by then I have enough knowledge to come up with a better idea.

## <span id="page-4-0"></span>**7 Biography**

I am a second year student studying computer science at the University of Toronto who is particularly interested in systems-level programming. In terms of technological experience, I am quite comfortable with C, having used it regularly for coursework and competitive programming[3](#page-4-1) over the last 5ish years, the one caveat with this is that all the C code I've written is in userland, and I expect the kernel to be somewhat different. For version control I use Git/Fossil/SVN on a daily basis for schoolwork, and personal projects [\[16\]](#page-9-18).

Part of this proposal involves creating novel pkgsrc packages, and, while I do not have experience with the pkgsrc system in particular, I have had to package some piece of software for every Linux distribution I've had to use. This includes Debian, RHEL/Fedora, and Gentoo [\[15\]](#page-9-19).

Finally, as part of the preparation of this document, I've spent some time getting to know NetBSD. Most of it is what would be expected for learning a

<span id="page-4-1"></span><sup>3</sup>So I don't have permission to release any of it, unfortunately.

new system: installing it in a virtual machine, installing packages, building a kernel and reading man pages. Most notably however, I spent a good chunk of time getting the LTP somewhat functional on NetBSD [\[19\]](#page-9-20).

## <span id="page-5-0"></span>**8 Personal Information**

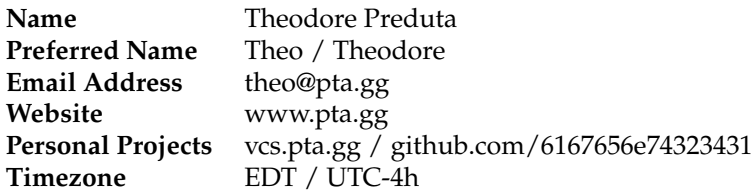

## <span id="page-6-1"></span><span id="page-6-0"></span>**9 Tables**

| <b>Linux Syscall</b>                                   | <b>NetBSD Syscall(s)</b> |
|--------------------------------------------------------|--------------------------|
| close_range                                            | close                    |
| epoll_create1                                          |                          |
| epoll_ctl                                              | kevent                   |
| epoll_pwait                                            | kqueue                   |
| epoll_wait                                             |                          |
| getrandom                                              | getrandom                |
| inotify_add_watch<br>inotify_init1<br>inotify_rm_watch | kevent<br>kqueue         |
| ioprio_set                                             |                          |
| memfd create                                           | open                     |
| newfstatat                                             | fstatat                  |
| readahead                                              | posix_fadvise            |
| statx                                                  | stat                     |
| waitid                                                 | waitid                   |

Table 1: Unimplemented Linux syscalls and possible NetBSD translations.

<span id="page-6-2"></span>

| inotify                 | kqueue EVFILT_VNODE     |
|-------------------------|-------------------------|
| <b>IN ACCESS</b>        | watch for everything    |
| <b>IN ATTRIB</b>        | <b>NOTE_ATTRIB</b>      |
| IN_CLOSE_WRITE          | <b>NOTE CLOSE WRITE</b> |
| <b>IN CLOSE_NOWRITE</b> | <b>NOTE CLOSE</b>       |
| <b>IN CREATE</b>        | <b>NOTE WRITE</b>       |
| <b>IN DELETE</b>        | NOTE_DELETE             |
| <b>IN DELETE SELF</b>   | <b>NOTE DELETE</b>      |
| <b>IN MODIFY</b>        | NOTE_WRITE              |
| <b>IN MOVE SELF</b>     | <b>NOTE RENAME</b>      |
| IN MOVED FROM           | <b>NOTE RENAME</b>      |
| IN MOVED TO             | NOTE_RENAME             |
| IN OPEN                 | NOTE OPEN               |

Table 2: Mapping between Linux's inotify's watch mask and NetBSD' kqueue's EVFILT\_VNODE fflags.

<span id="page-7-0"></span>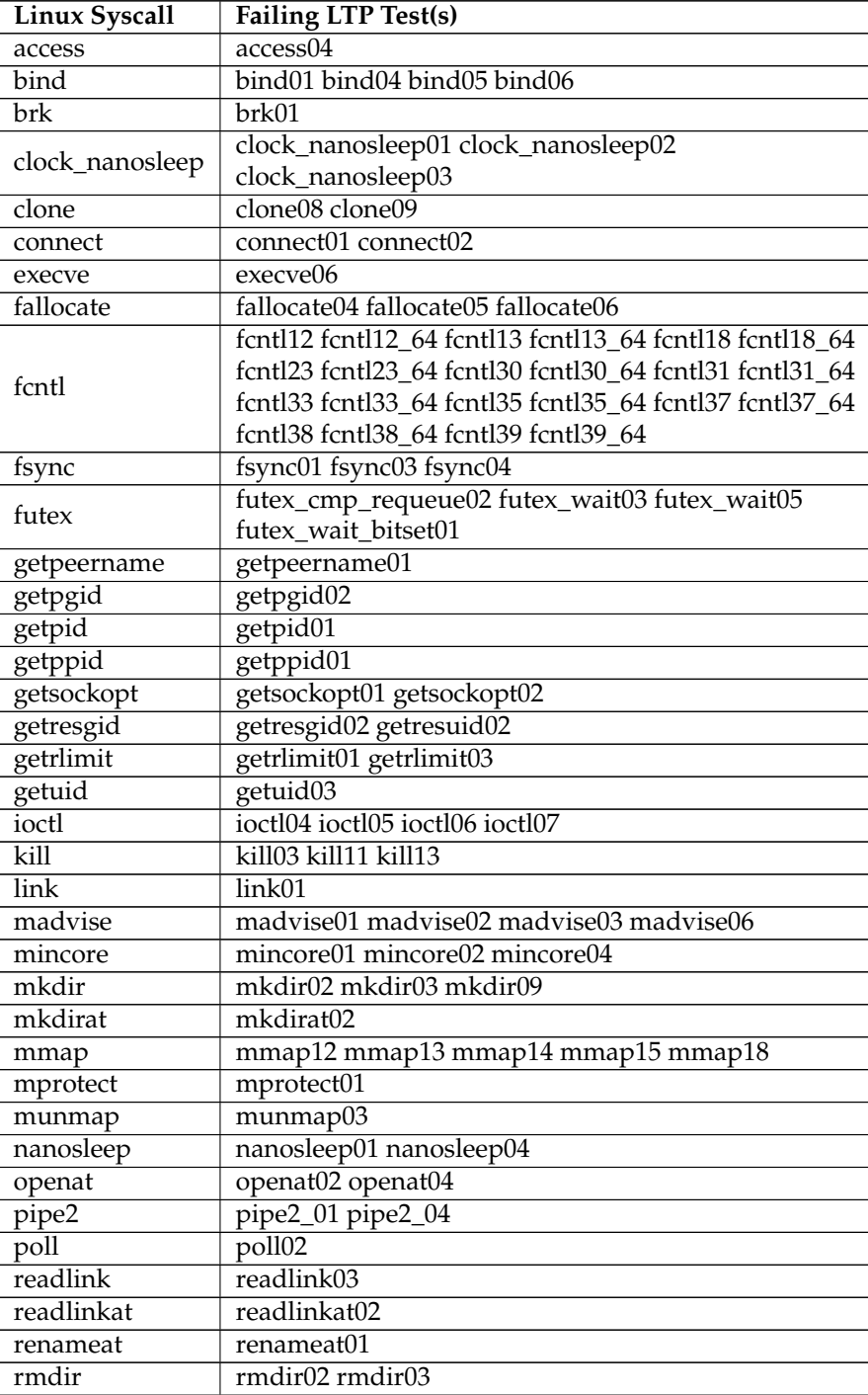

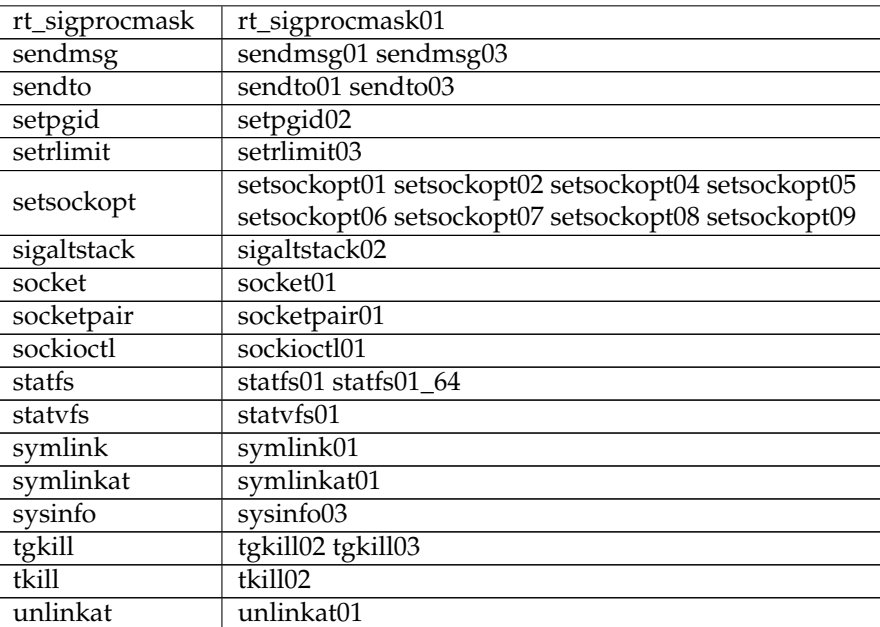

Table 3: Linux syscalls with failing LTP tests.

## <span id="page-9-0"></span>**10 References**

- <span id="page-9-4"></span>[1] *The Go netpoller*. 2013. URL: <https://morsmachine.dk/netpoller>.
- <span id="page-9-3"></span>[2] Chun Cui. *How we use Linux Test Project to test and improve Linux*. 2021. url: <https://www.redhat.com/sysadmin/linux-test-project>.
- <span id="page-9-14"></span>[3] *FreeBSD - linux\_event.c*. url: [https://svnweb.freebsd.org/base/head/](https://svnweb.freebsd.org/base/head/sys/compat/linux/linux_event.c?revision=365080&view=markup) [sys/compat/linux/linux\\_event.c?revision=365080&view=markup](https://svnweb.freebsd.org/base/head/sys/compat/linux/linux_event.c?revision=365080&view=markup).
- <span id="page-9-16"></span>[4] *FreeBSD - shm\_open(2)*. URL: [https://man.freebsd.org/cgi/man.cgi?](https://man.freebsd.org/cgi/man.cgi?query=shm_open&apropos=0&sektion=0&manpath=FreeBSD+13.1-RELEASE+and+Ports&arch=default&format=html) [query = shm \\_ open & apropos = 0 & sektion = 0 & manpath = FreeBSD + 13 . 1 -](https://man.freebsd.org/cgi/man.cgi?query=shm_open&apropos=0&sektion=0&manpath=FreeBSD+13.1-RELEASE+and+Ports&arch=default&format=html) [RELEASE+and+Ports&arch=default&format=html](https://man.freebsd.org/cgi/man.cgi?query=shm_open&apropos=0&sektion=0&manpath=FreeBSD+13.1-RELEASE+and+Ports&arch=default&format=html).
- <span id="page-9-10"></span>[5] *Install on Linux*. url: https://pkgsrc.smartos.org/install-on[linux/](https://pkgsrc.smartos.org/install-on-linux/).
- <span id="page-9-15"></span>[6] *libinotify-kqueue*. url: [https://github.com/libinotify-kqueue/libinot](https://github.com/libinotify-kqueue/libinotify-kqueue)ify[kqueue](https://github.com/libinotify-kqueue/libinotify-kqueue).
- <span id="page-9-2"></span>[7] *LTP - Linux Test Project*. url: <https://linux-test-project.github.io/>.
- <span id="page-9-5"></span>[8] *Nebula*. url: <https://github.com/slackhq/nebula>.
- <span id="page-9-13"></span>[9] *NetBSD - linux file.c.* url: [http://cvsweb.netbsd.org/bsdweb.cgi/](http://cvsweb.netbsd.org/bsdweb.cgi/src/sys/compat/linux/common/linux_file.c?rev=1.122&content-type=text/x-cvsweb-markup&only_with_tag=MAIN) [src/sys/compat/linux/common/linux\\_file.c?rev=1.122&content](http://cvsweb.netbsd.org/bsdweb.cgi/src/sys/compat/linux/common/linux_file.c?rev=1.122&content-type=text/x-cvsweb-markup&only_with_tag=MAIN)[type=text/x-cvsweb-markup&only\\_with\\_tag=MAIN](http://cvsweb.netbsd.org/bsdweb.cgi/src/sys/compat/linux/common/linux_file.c?rev=1.122&content-type=text/x-cvsweb-markup&only_with_tag=MAIN).
- <span id="page-9-12"></span>[10] *NetBSD - linux\_syscalls.c*. url: [http://cvsweb.netbsd.org/bsdweb.cgi/](http://cvsweb.netbsd.org/bsdweb.cgi/src/sys/compat/linux/arch/amd64/linux_syscalls.c?rev=1.76&content-type=text/x-cvsweb-markup&only_with_tag=MAIN) [src/sys/compat/linux/arch/amd64/linux\\_syscalls.c?rev=1.76&](http://cvsweb.netbsd.org/bsdweb.cgi/src/sys/compat/linux/arch/amd64/linux_syscalls.c?rev=1.76&content-type=text/x-cvsweb-markup&only_with_tag=MAIN) [content-type=text/x-cvsweb-markup&only\\_with\\_tag=MAIN](http://cvsweb.netbsd.org/bsdweb.cgi/src/sys/compat/linux/arch/amd64/linux_syscalls.c?rev=1.76&content-type=text/x-cvsweb-markup&only_with_tag=MAIN).
- <span id="page-9-17"></span>[11] *NetBSD-shm.c*.url:[http://cvsweb.netbsd.org/bsdweb.cgi/src/lib/](http://cvsweb.netbsd.org/bsdweb.cgi/src/lib/librt/shm.c?rev=1.1.6.1&content-type=text/x-cvsweb-markup) [librt/shm.c?rev=1.1.6.1&content-type=text/x-cvsweb-markup](http://cvsweb.netbsd.org/bsdweb.cgi/src/lib/librt/shm.c?rev=1.1.6.1&content-type=text/x-cvsweb-markup).
- <span id="page-9-8"></span>[12] *openSUSE Software - GNU make.* url: [https://software.opensuse.org/](https://software.opensuse.org/package/make) [package/make](https://software.opensuse.org/package/make).
- <span id="page-9-9"></span>[13] openSUSE Software - The Linux Kernel Sources. unl: [https://software.](https://software.opensuse.org/package/kernel-source) [opensuse.org/package/kernel-source](https://software.opensuse.org/package/kernel-source).
- <span id="page-9-7"></span>[14] *openSUSE Software - The system GNU C Compiler*. url: [https://software.](https://software.opensuse.org/package/make) [opensuse.org/package/make](https://software.opensuse.org/package/make).
- <span id="page-9-19"></span>[15] *Personal Gentoo repository*. url: [https://github.com/6167656e74323431/](https://github.com/6167656e74323431/turbo-octo-spoon) [turbo-octo-spoon](https://github.com/6167656e74323431/turbo-octo-spoon).
- <span id="page-9-18"></span>[16] *Personal project repository.* URL: <https://vcs.pta.gg/>.
- <span id="page-9-11"></span>[17] *pkgsrc - install binary packages.* url: <https://www.pkgsrc.org/#index2h2>.
- <span id="page-9-1"></span>[18] Re: [GSoC] Emulating missing Linux syscalls project questions. unl: [https:](https://mail-index.netbsd.org/tech-kern/2023/03/13/msg028779.html) [//mail-index.netbsd.org/tech-kern/2023/03/13/msg028779.html](https://mail-index.netbsd.org/tech-kern/2023/03/13/msg028779.html).
- <span id="page-9-20"></span>[19] Re: [GSoC] Emulating missing Linux syscalls project questions. url: [https:](https://mail-index.netbsd.org/tech-kern/2023/03/19/msg028787.html) [//mail-index.netbsd.org/tech-kern/2023/03/19/msg028787.html](https://mail-index.netbsd.org/tech-kern/2023/03/19/msg028787.html).
- <span id="page-9-6"></span>[20] *Syncthing*. url: <https://syncthing.net/>.

<span id="page-10-0"></span>[21] *Test Linux emulation (350h)*. url: [https://wiki.netbsd.org/projects/](https://wiki.netbsd.org/projects/project/linuxtest/) [project/linuxtest/](https://wiki.netbsd.org/projects/project/linuxtest/).